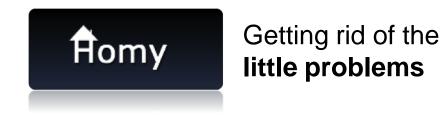

# **Development of a website design**

Group 23

31st May 2013

## **Used Patterns (1/2)**

## Navigation

Browsable content  $\rightarrow$  organizing information in a clear, consistent, and useful manner

## Managing content

0 Content Modules  $\rightarrow$  easy to update and display content

 $\square$  Headlines and Blurbs  $\rightarrow$  stimulate reader interest to be useful

 $\bigcirc$  Message Boards → easy to post messages

### **Used Patterns (2/2)**

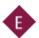

## **Building Trust and Credibility**

 $\blacksquare$  Privacy Policy  $\rightarrow$  confidence in our application

<sup>(15)</sup> Bout us → fosters trust among customers

Information over the Web
Information over the Web

DE-Mail Notifications  $\rightarrow$  notify customers of something important

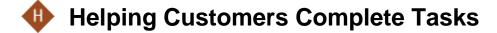

Bign in / New Account

#### **Mock-Ups** Sign-In / Register Getting rid of the Ĥomy little problems H2 Username\* Paul Getting rid of the Ĥomy little problems Password\* \*\*\*\*\*\*\* Username Username E-Mail\* paul.doe@in.tum.de Password \*\*\*\*\*\*\* Secret Question\* Dog's name just thanph Forgot passworrd? CAPTCHA Login Register Register Cancel

4

## Mock-Ups Grocery List

| ftomy                                      | Grocery List Deposit Box Task Table Search: B2                |               |               |                   |      |           |          |                          |
|--------------------------------------------|---------------------------------------------------------------|---------------|---------------|-------------------|------|-----------|----------|--------------------------|
| Notifications 03<br>What just happened: 03 | Grocery List<br>Everything you n<br>Sort by: <u>Item</u>   Ir | eed to buy    |               |                   |      |           |          | Change profile<br>Logout |
| Important task 👴<br>Another task 🚯         | To Buy A                                                      | Iready Bought |               |                   |      |           |          |                          |
| Groceries update 😯                         | Remove                                                        | ltem          | Buy now       | Assigned          | l to | Important | Done     |                          |
|                                            | 8                                                             | Bread         | 1             | Paul              | ~    | ~         | <b>I</b> |                          |
| Yesterday                                  | 8                                                             | Milk          |               | Paul              | ~    | ~         | <b>I</b> | Ad                       |
| Important task 🛛 🔒                         | 8                                                             | Apples        | Partie        | Alex              | ~    |           | <b>I</b> | Ver                      |
| Another task                               | 8                                                             | Bananas       |               | Olcay             | ~    |           | <b>I</b> | tis                      |
| Groceries update 😲                         | 8                                                             | Coffee        |               | Ugur              | ~    |           | <b>I</b> | Advertisement            |
|                                            | 8                                                             | Sugar         |               |                   | ~    |           | <b>I</b> | ent                      |
|                                            | 8                                                             | Eggs          | •+++++        |                   | ~    |           | <b>I</b> |                          |
|                                            |                                                               | Add new item  |               |                   | ~    |           |          |                          |
|                                            |                                                               |               |               |                   |      |           |          |                          |
|                                            |                                                               | 65            | E4            |                   |      |           |          |                          |
| <<                                         |                                                               | About us      | Privacy Polic | ⊇y   <u>FAQ</u> e | 2    | Contact   |          |                          |

## Mock-Ups Deposit Box

| Ĥom                      | y Grocer                                       | y List Deposit         | Box Task Table | Search:<br>Search ir | deposit box                    | Username<br>Paul V<br>Room settings |
|--------------------------|------------------------------------------------|------------------------|----------------|----------------------|--------------------------------|-------------------------------------|
| Notify<br>Just happened: | Deposit Box                                    |                        |                |                      |                                | Change profile<br>Logout            |
| Today                    | Sort by: Date   I                              | mportance   U          | <u>ser</u>     |                      |                                | Print                               |
| 4<br>4<br>Yesterday      | Definition<br>Electirc bill<br>Monthly Payment | Roomy<br>Ugur<br>Ercan | Amount<br>5\$  | 50\$                 | Current Deposit: 6 \$          | Ac                                  |
|                          |                                                |                        |                |                      | Add Item Income Expense =      | Advertisement                       |
| >>                       |                                                |                        |                | About                | Is Privacy Policy FAQs Contact |                                     |

## Mock-Ups Task Table – All Tasks

| Ĥom                                | y Grocery List Deposit Box Task Table                                | Search:<br>Search in current scope |         |                               | Username<br>Paul<br>Room settings |                          |
|------------------------------------|----------------------------------------------------------------------|------------------------------------|---------|-------------------------------|-----------------------------------|--------------------------|
| Notify<br>Just happened:<br>Today  | Task Table<br>sort by: Date   Recurrence   User<br>MyTasks All Tasks |                                    |         |                               |                                   | Change profile<br>Logout |
| <b>0</b>                           | Task                                                                 | Assigned                           | Status  | Recurrience                   | Due Date                          |                          |
| Yesterday<br>9<br>9<br>9<br>9<br>9 | Wash Dishes                                                          | Ugur 🗸                             |         | every day                     | 21.2.2013 06.00 pm                |                          |
|                                    | Clean Toilet                                                         | Ercan 🗸                            |         | every week                    | 21.2.2013 06.00 pm                | Adv                      |
|                                    | Shopping                                                             | Alex 🗸                             |         | every week                    | 21.2.2013 06.00 pm                | Advertisement            |
|                                    | Have the TV fixed                                                    | Nikos v                            |         | one time task                 | 21.2.2013 06.00 pm                | eme                      |
|                                    | Cook dinner                                                          | Olcay v                            |         | every day                     | 21.2.2013 06.00 pm                | t                        |
|                                    | Wash Clothes                                                         | Nikos v                            | •       | every month                   | 21.2.2013 06.00 pm                |                          |
|                                    | Add new task                                                         | ~                                  |         | one time task $\lor$          | Select time                       |                          |
| >>                                 |                                                                      | About us                           | Privacy | <u>/ Policy</u>   <u>FAQs</u> | Save Contact                      | ]                        |

## Mock-Ups Task Table – My Tasks

| ftomy                                                                                                    | Image: Grocery List       Image: Deposit Box       Image: Deposit Box       Search:         Image: Task Table       Task Table                                                                                                    | Username<br>Paul V<br>Room settings<br>Change profile |
|----------------------------------------------------------------------------------------------------|----------------------------------------------------------------------------------------------------|-------------------------------------------------------|
| Notifications<br>What just happened:                                                                                                    | My Task Table                                                                                                    | Logout                                                |
| Important task       Important task         Another task       Important task         Groceries update       Important task         Another task       Important task         Groceries update       Important task         Another task       Important task         Important task       Important task         Important task       Important ta | Sort by:       Date       Recurrence       User         MyTasks       All Tasks         Cook Dinner       21.2.13 18.00 pm         Lets cook spagetti again       Pass       Done         Pass       Done       Done         Clean the house       21.2.13 18.00 pm         21.2.13 18.00 pm       Done         Clean the house       21.2.13 18.00 pm         21.2.13 18.00 pm       Done | Print                                                 |
| <<                                                                                                    | About us Privacy Policy FAQs Contact                                                                                                    |                                                       |

## Mock-Ups My Profile

| Ĥom                      | ıy           | Ì              | 🍝 🖸                    | Search:<br>Search |                        |         | Username       |
|--------------------------|--------------|----------------|------------------------|-------------------|------------------------|---------|----------------|
|                          |              | Grocery List   | Deposit Box Task Table |                   |                        |         | Room settings  |
|                          |              |                |                        |                   |                        |         | Change profile |
| Notify<br>Just happened: | My Profi     | lle            |                        |                   |                        |         | Logout         |
| Just nappeneu.           | My Profile b | biurb          |                        |                   |                        |         |                |
| Today                    |              |                |                        |                   |                        |         | Drint          |
| •                        | My ID        |                | My Password            |                   | My Photo               |         | Print          |
| <b>O</b>                 | First name   | Paul           | Old Password           | ******            |                        |         |                |
|                          | i nat name   | Faul           | Old Password           |                   |                        |         |                |
| •                        | Last name    | Doe            | New Password           | ******            |                        |         |                |
| •                        | Birthday     | 27.05.1988     | Confirm Password       | ******            |                        |         |                |
|                          |              |                |                        |                   |                        |         |                |
|                          | E-Mail       | paul.doe@in.tu | m.de                   |                   |                        |         |                |
| Yesterday                |              |                |                        |                   |                        |         |                |
| •                        |              |                | Save changes           | Cancel            | New Picture            |         | 2              |
| •                        | My Room      | ys Joined Ro   | oms                    |                   |                        |         | Q              |
|                          |              | , comounte     |                        |                   |                        |         |                |
| •                        | Na           | me             | E-Mail                 |                   |                        |         | Ũ              |
|                          | Al           | ex             | waldmann@in.tur        | m.de              | delete                 |         | Advertisement  |
|                          | Ug           | gur            | ali.aker@tum.c         | de                | delete                 |         | 9              |
|                          | Nik          | (OS            | nikolaos.sakiotis@t    | um.de             | delete                 |         | -              |
|                          | Name         | •              | E-Mail                 |                   | Add                    |         |                |
|                          |              |                |                        |                   |                        |         |                |
|                          |              |                |                        |                   |                        |         |                |
|                          |              |                |                        |                   |                        |         |                |
|                          |              |                |                        |                   |                        |         |                |
|                          |              |                |                        |                   |                        |         | ·              |
|                          |              |                |                        |                   |                        |         |                |
| >>                       |              |                |                        | About u           | us Privacy Policy FAQs | Contact |                |
|                          |              |                |                        |                   |                        |         |                |

# Thank you for your attention !

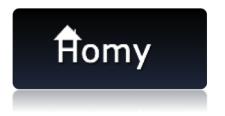

Getting rid of the **little problems** 

# Backup Use Case - Buying grocerys

Actor: Paul

**Description**: Paul wants to buy some ingredients for a bbq in the evening. Paul goes to the supermarket. He realizes that he forgot to write down what he needs to buy. Paul opens the Homy App. He navigates to the grocerylist. He checks the items he buys in the store. He enters the amount of money for each item. When checking an item the amount is directly removed from the shared balance and added to Pauls expenses list.

### Normal flow:

- Step 1: Opens the App
- Step 2: Navigates to grocery list
- Step 3: Checks items he bought
- Step 4: Enters amount of money

# Backup Use Case - Entering balance

Actor: Ugur

**Description**: Ugur went to the shop and bought some stuff for his roomys. He wants to enter the spent money into the current balance. He opens the App and navigates from the dashboard directly to the balance window. He enters the full spent amount of money and adds it to the current balance. This money is added to his own expenses list.

### Normal flow:

Step 1: Opens the App

Step 2: Navigates to Balance

Step 3: Enters amount and description

# Backup Use Case - Changing roomy details

Actor: Petra

**Description**: Petra will leave her dorm in one week. She decides to remove herself from the roomy list. She enters the App and navigates to her userprofile. She sees a list with her current rooms. She removes herself from that list by clicking "leave room".

#### Normal flow:

Step 1: Opens the App Step 2: Navigates to Userprofile Step 3: Clicks "leave room"

# Backup Use Case - Checking the task table

### Actor: Susie

**Description**: Susie just returned from her vacation. All her roomys are not in the dorm as well. The have a printed version of the tasktable in their kitchen. Susie realizes that this table is outdated. She enters the app and navigates to the task table. In the tasktable an updated version of the current tasks is available. Susie selects the print button and an updated version of the tasktable opens in the printing dialog. Susie prints the table and puts it in the kitchen.

### Normal flow:

- Step 1: Opens the App
- Step 2: Navigates to the tasktable
- Step 3: Clicks "print"
- Step 4: System dialog pops up
- Step 5: Clicks "print"

## Literature

http://www.designofsites.com/home/